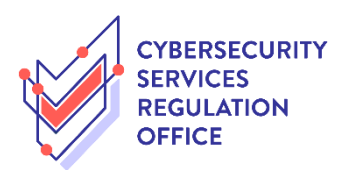

## Step-by-Step Guide to **Renew Licence**

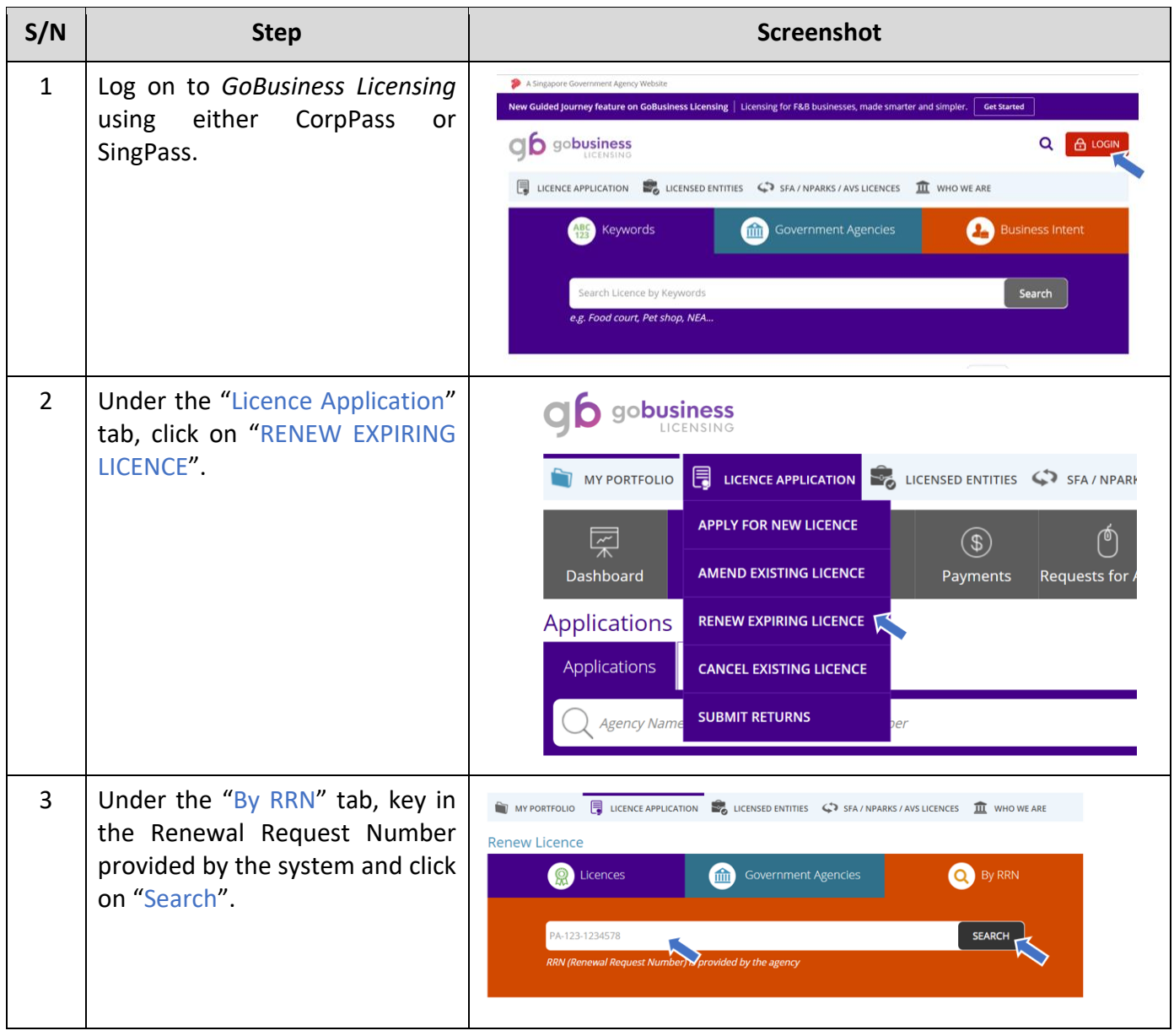

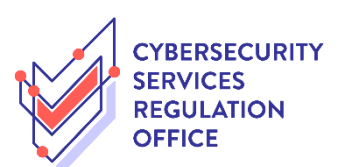

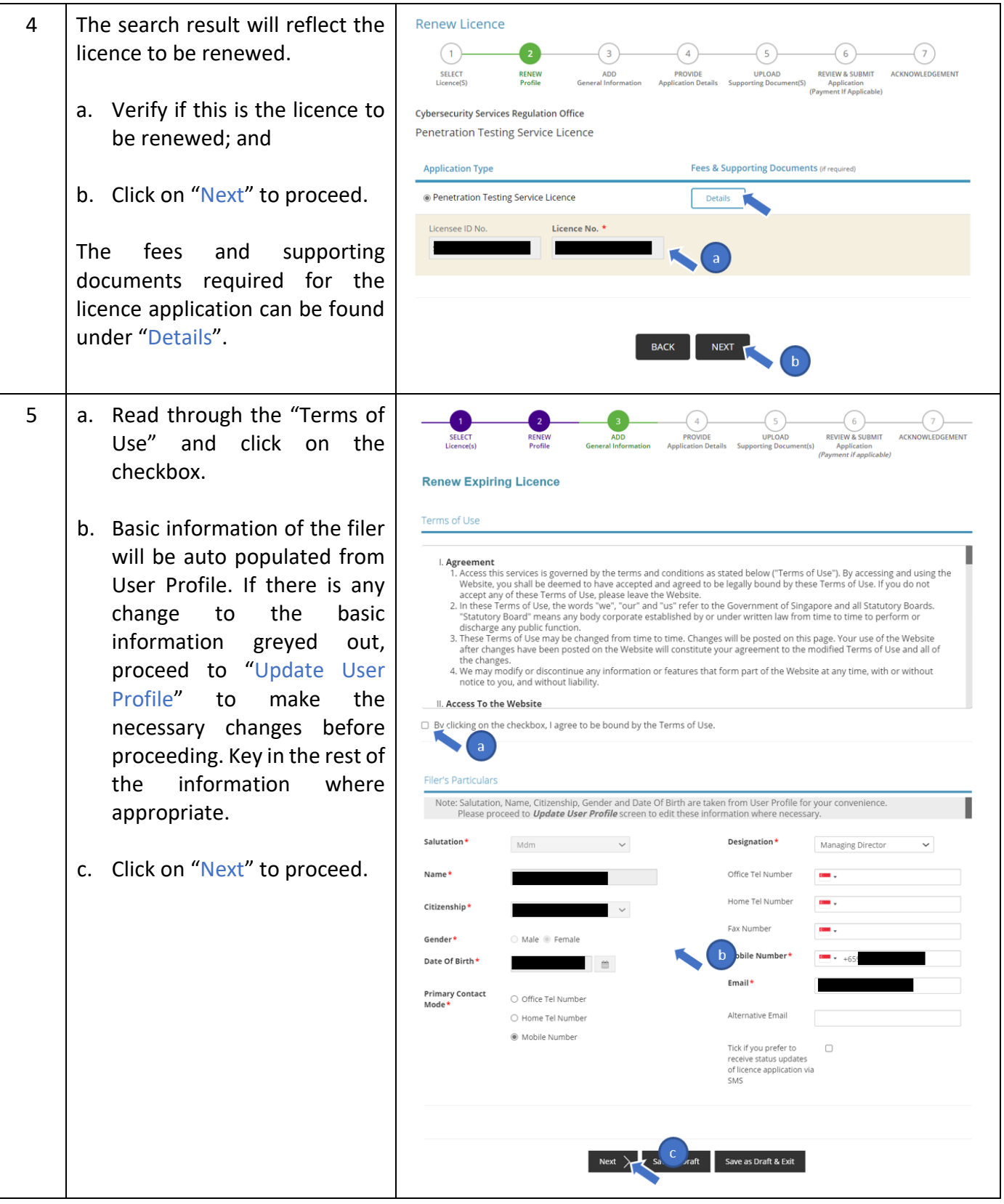

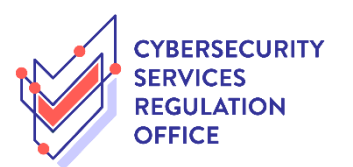

 $\overline{\phantom{a}}$ 

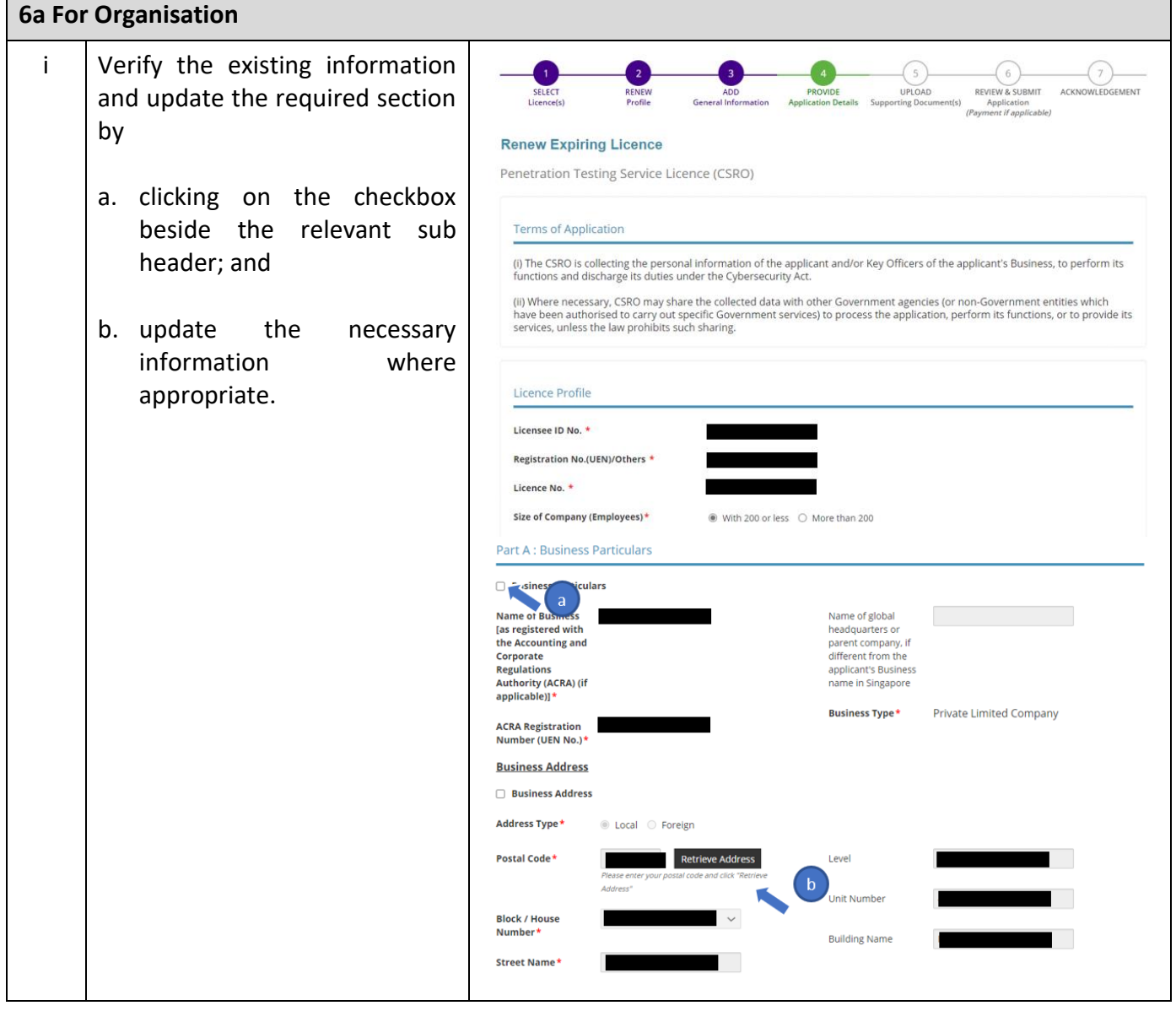

 $\overline{\phantom{a}}$ 

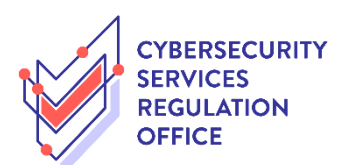

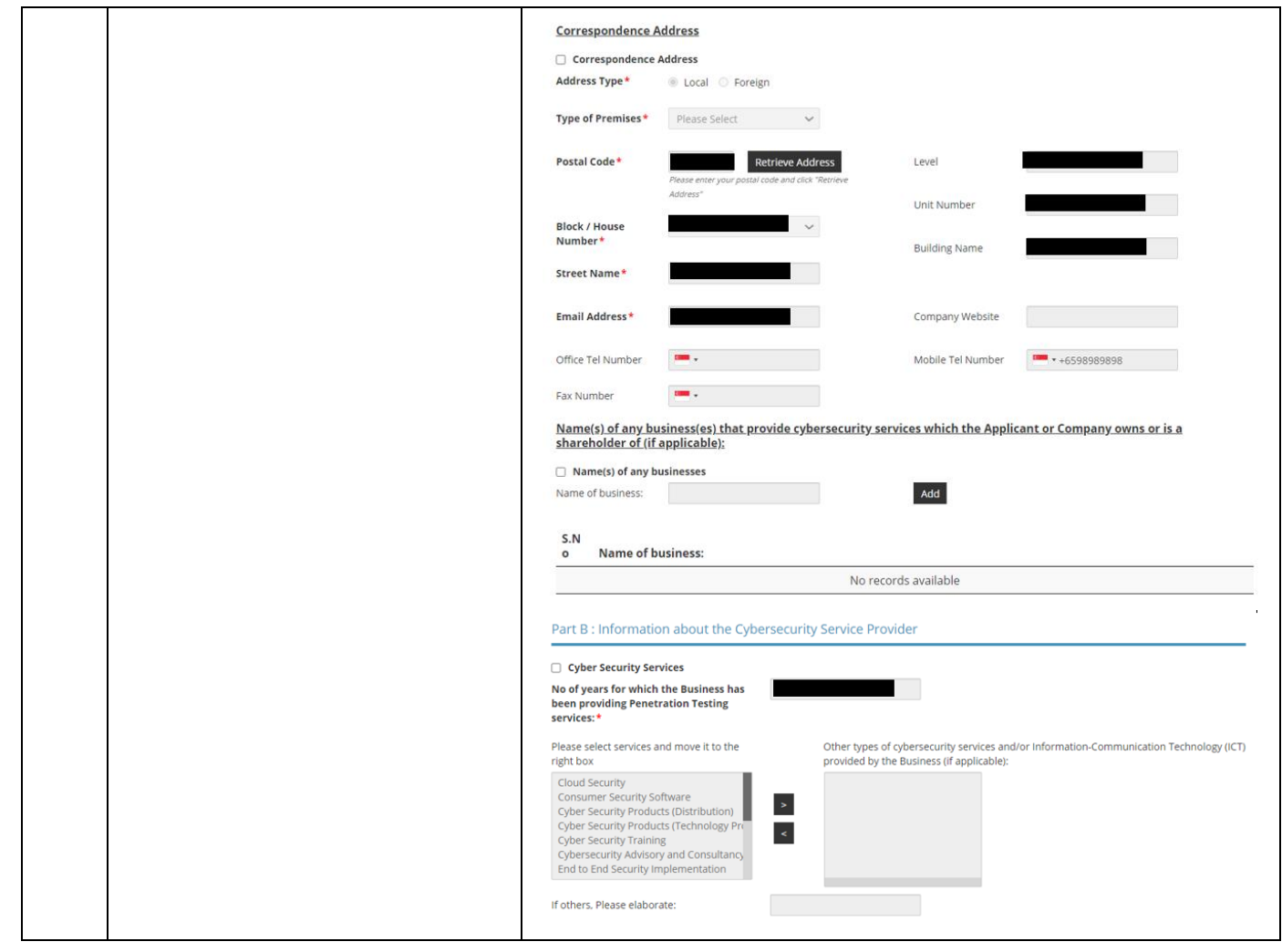

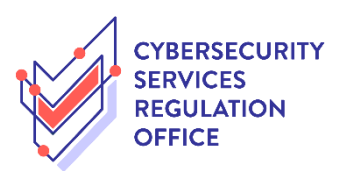

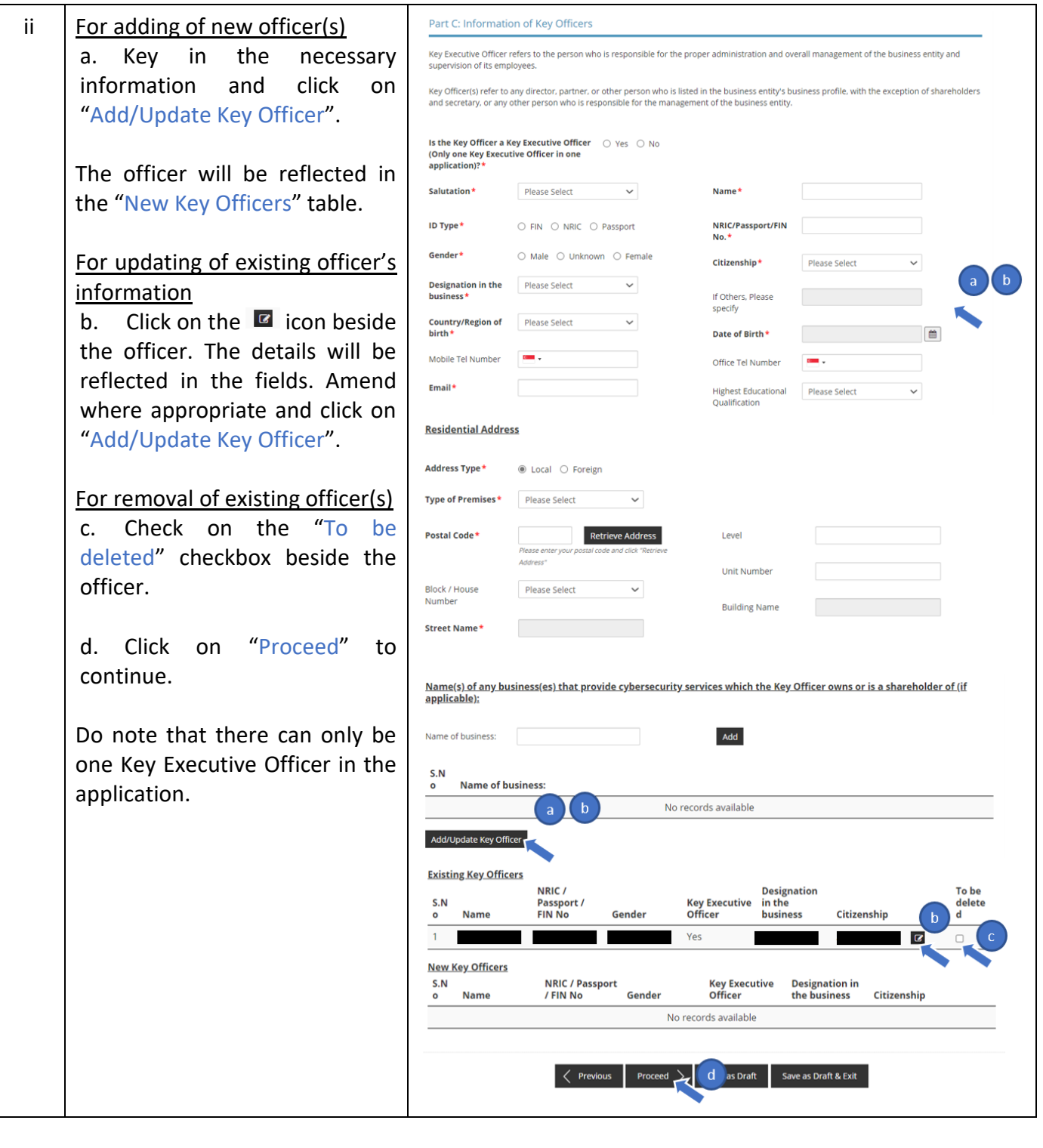

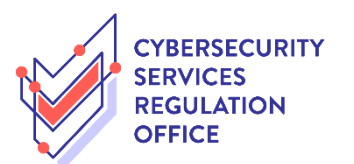

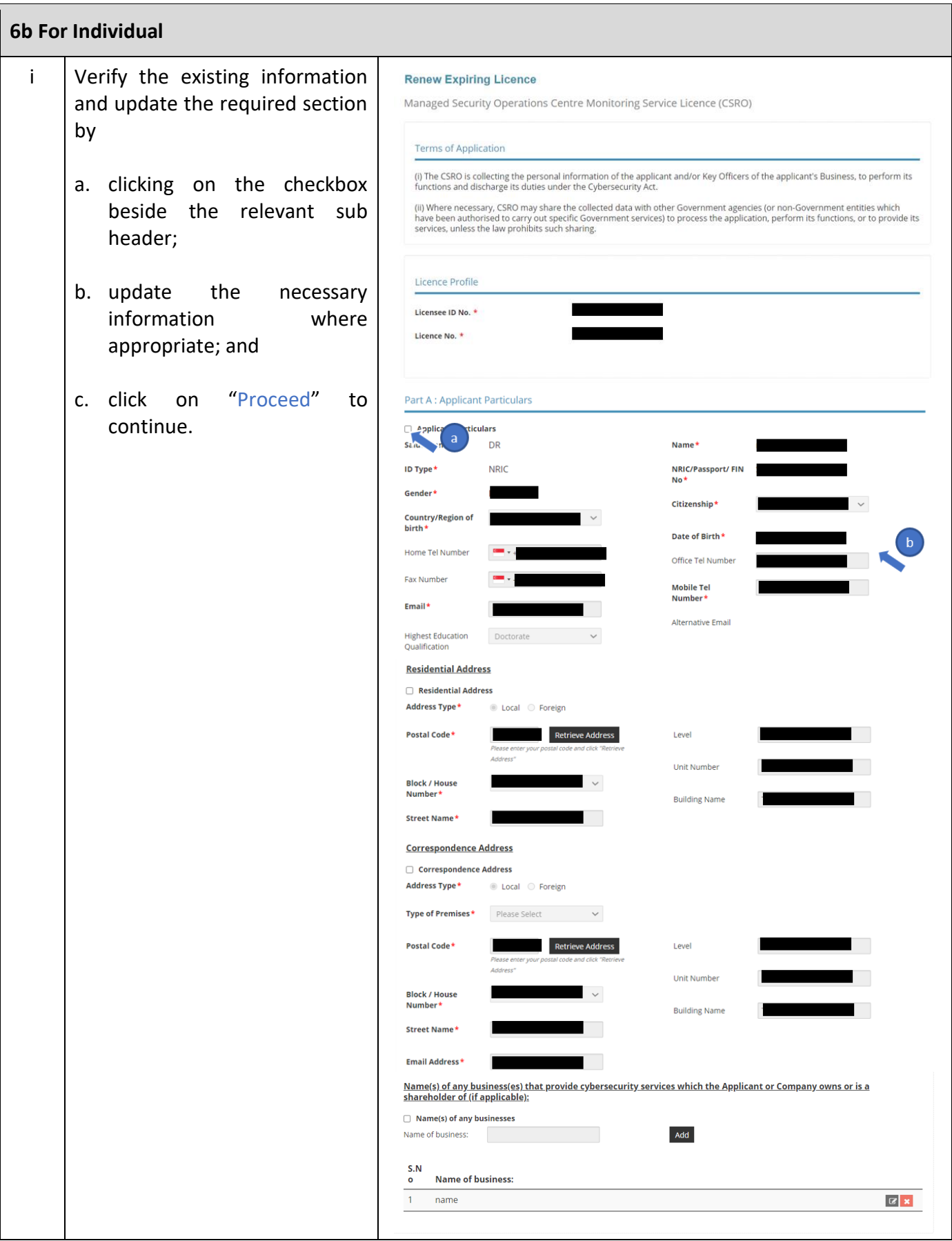

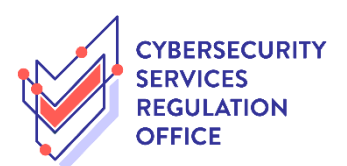

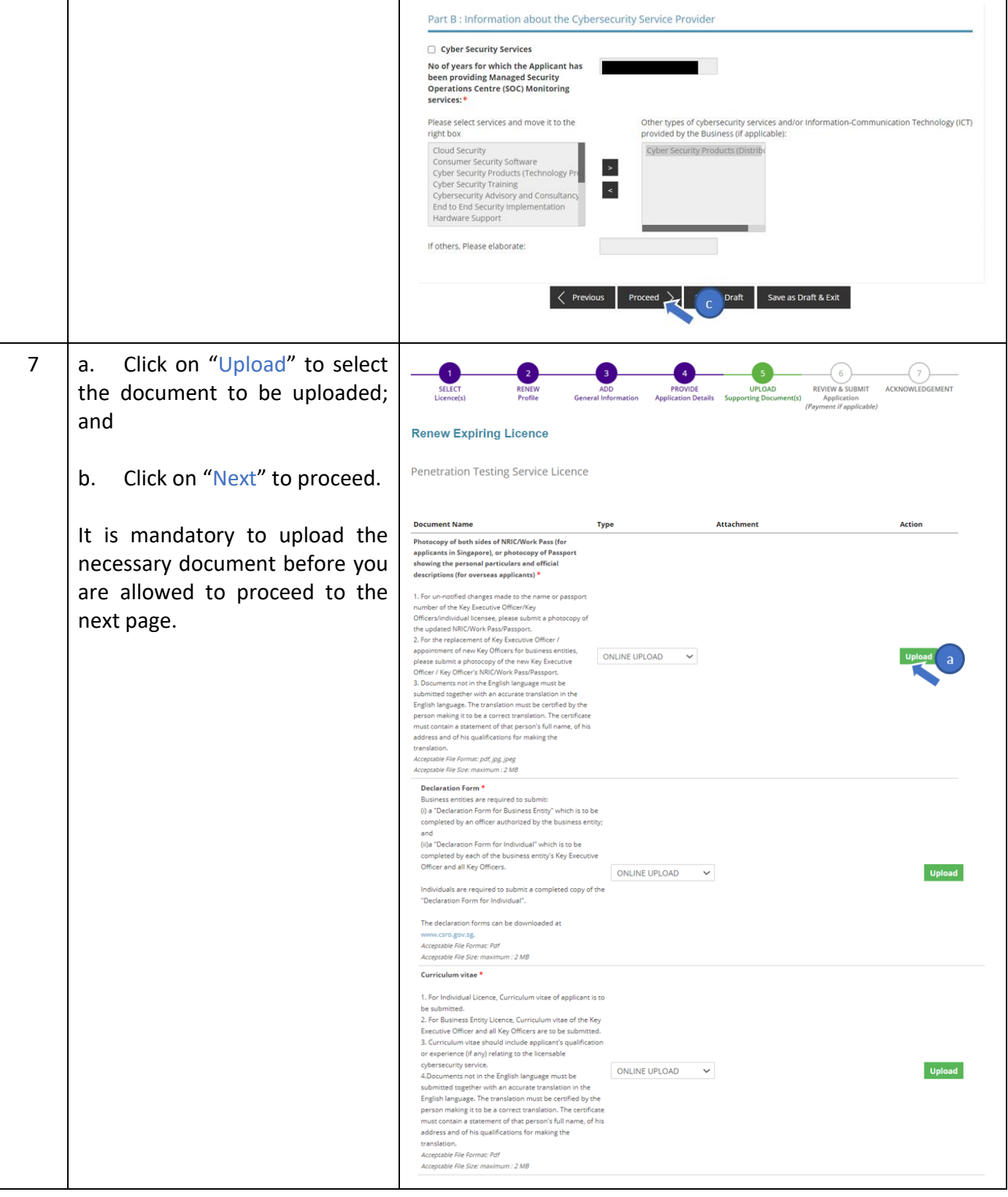

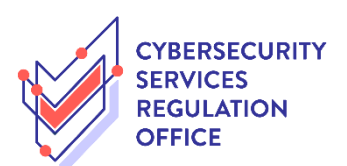

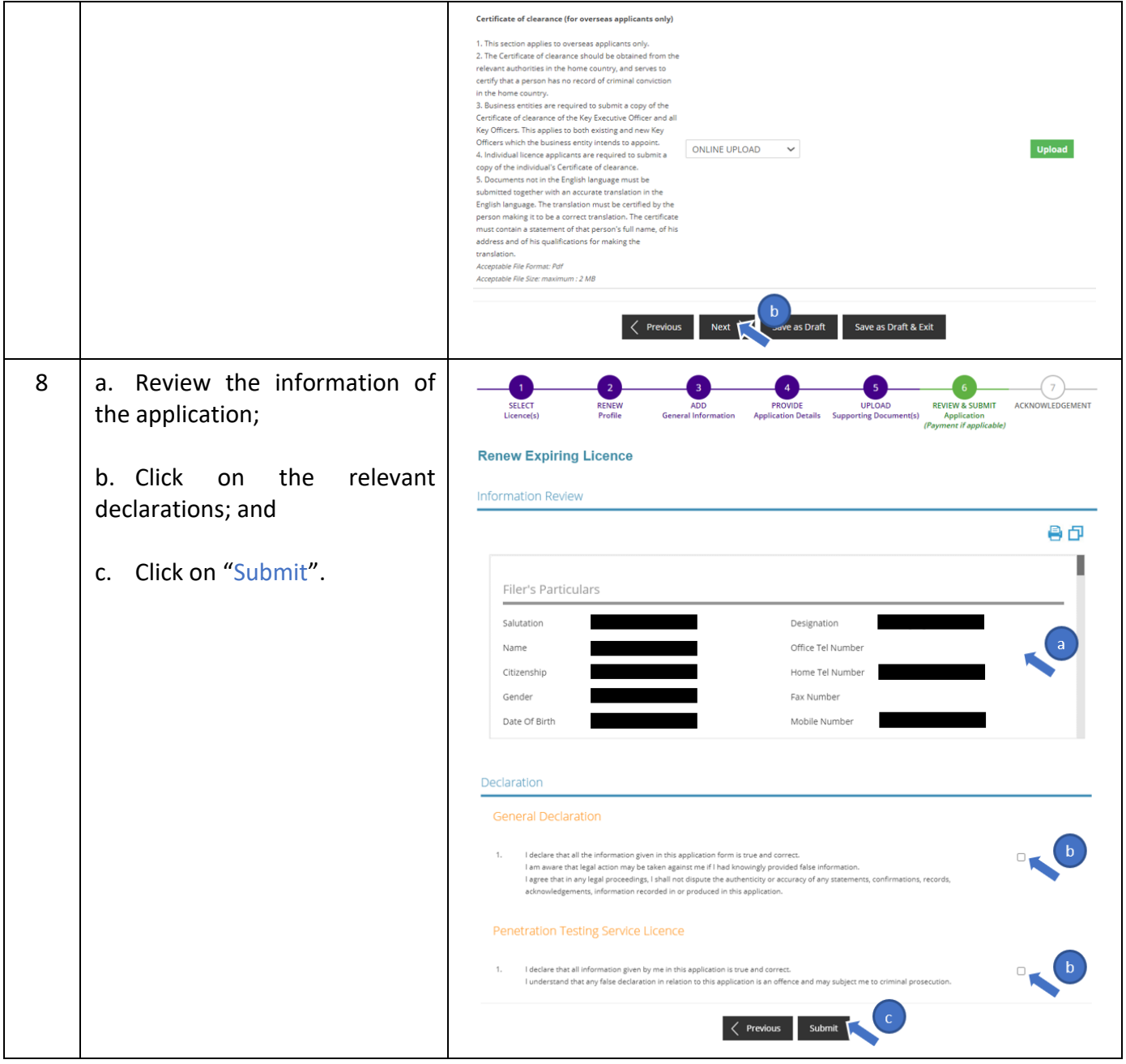

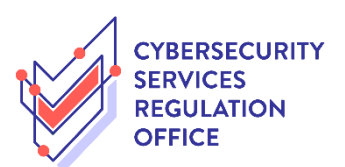

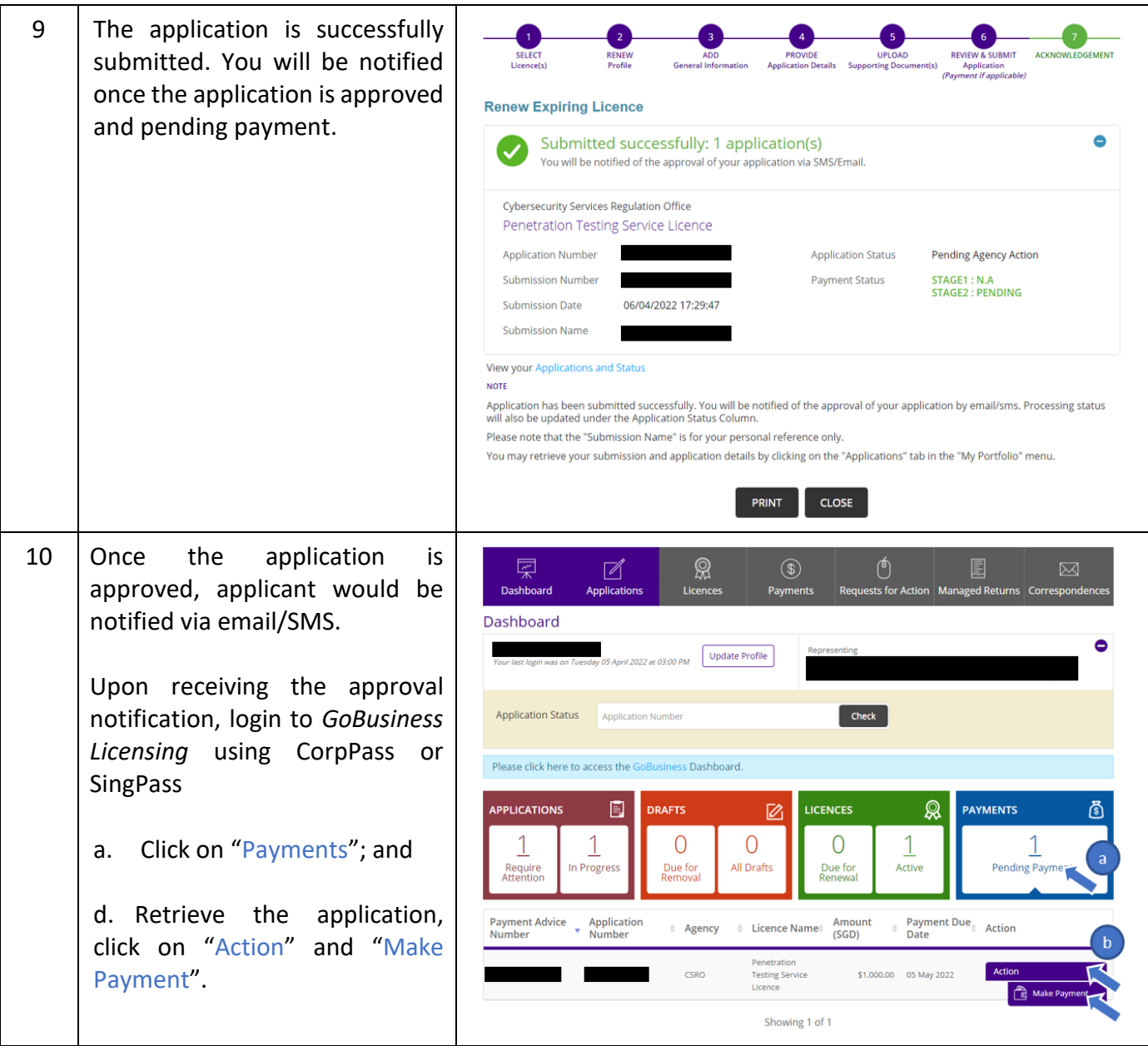

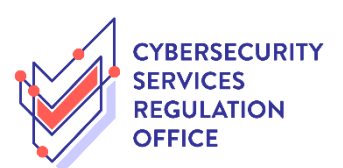

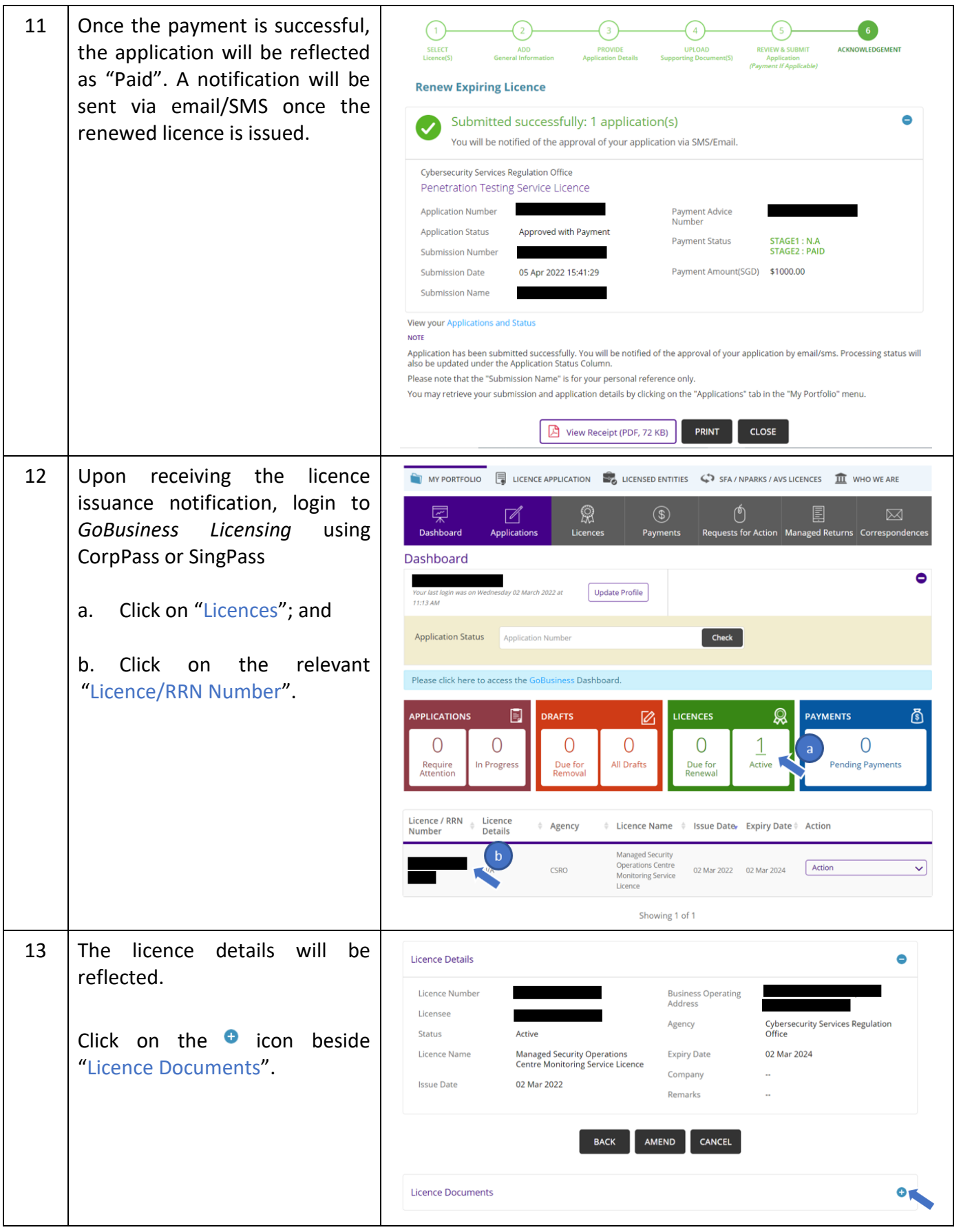

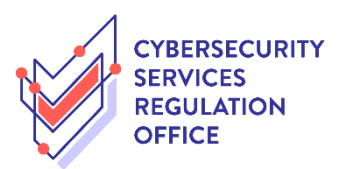

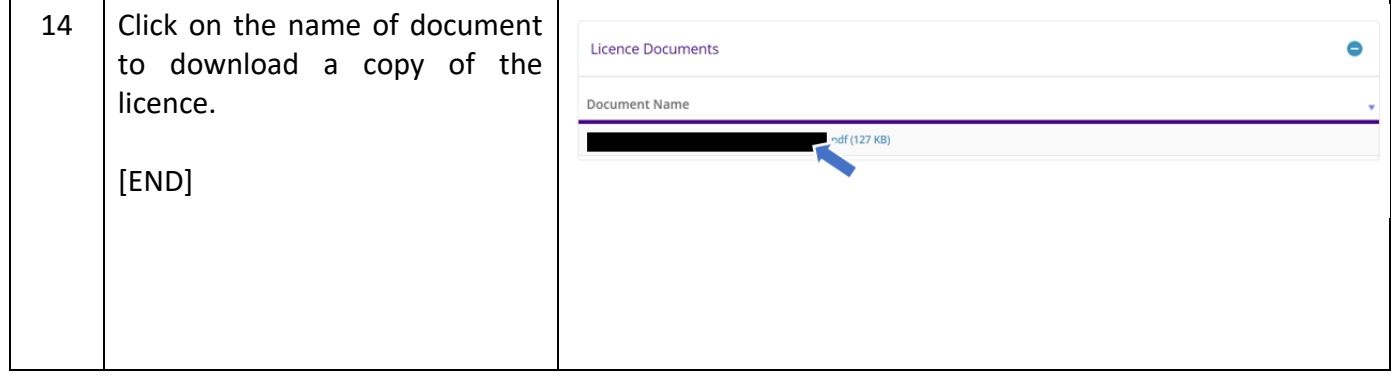